disegna a mano libera, utilizzando i moduli, le due viste mancanti del solido (B, D)

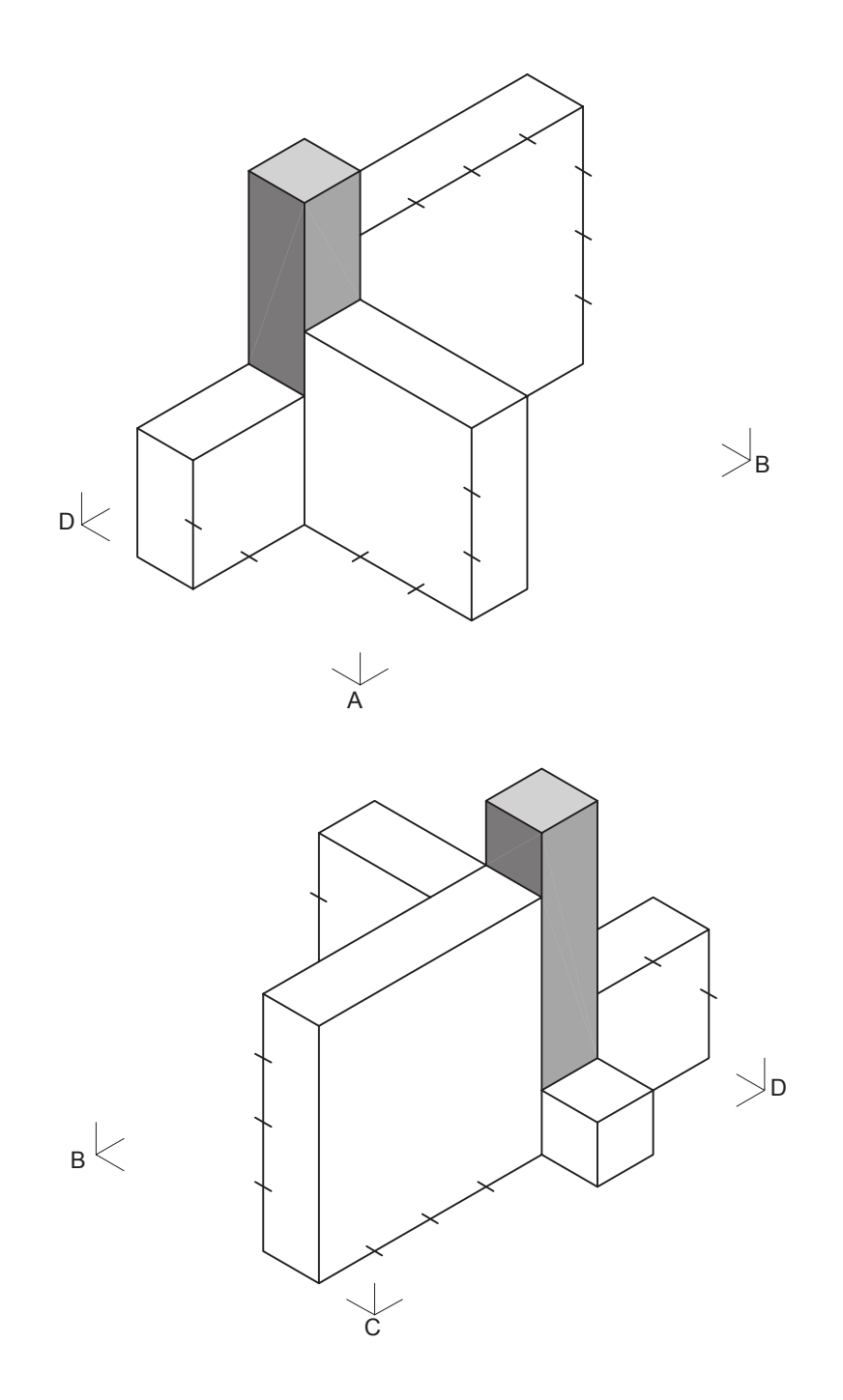